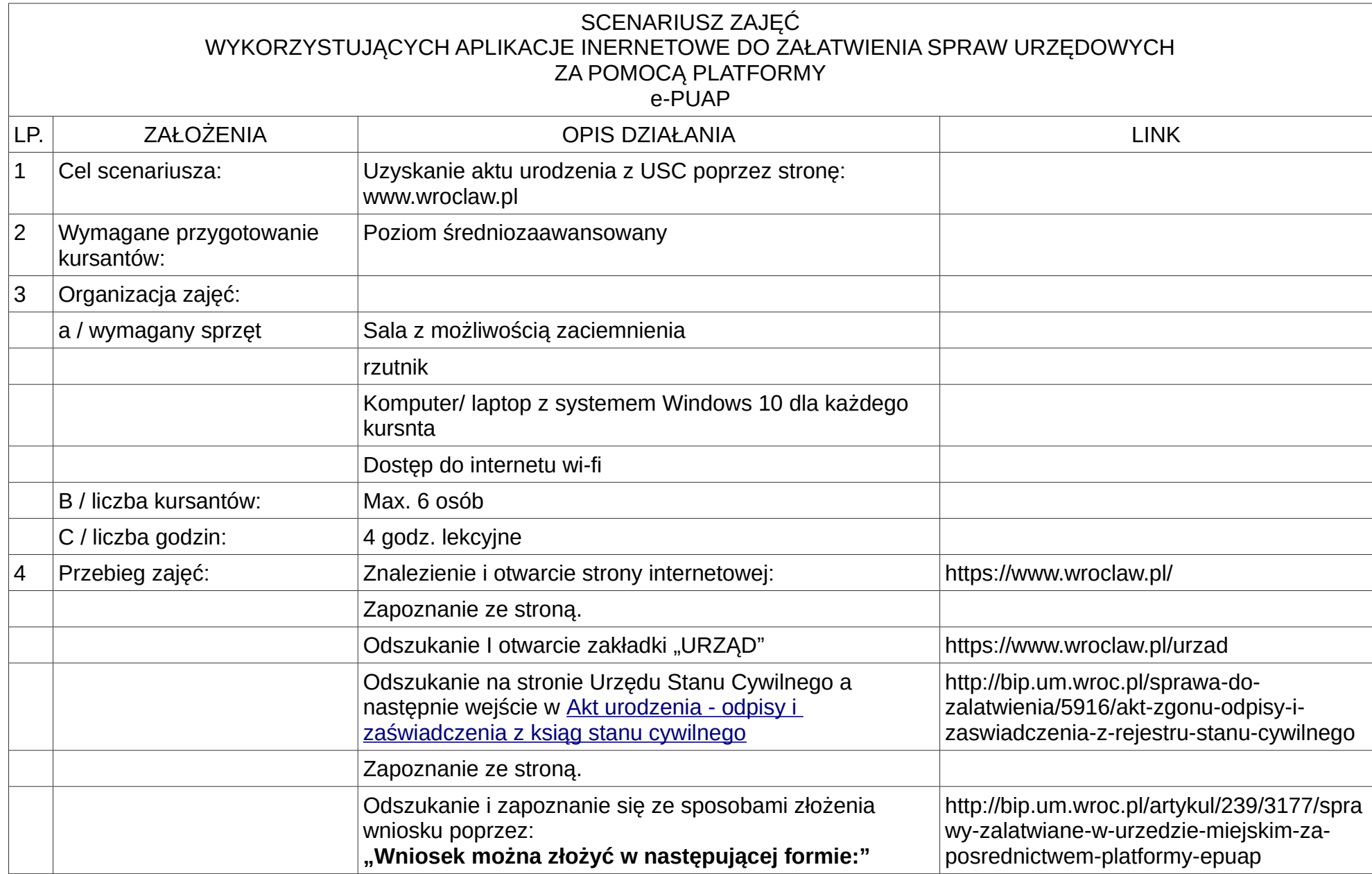

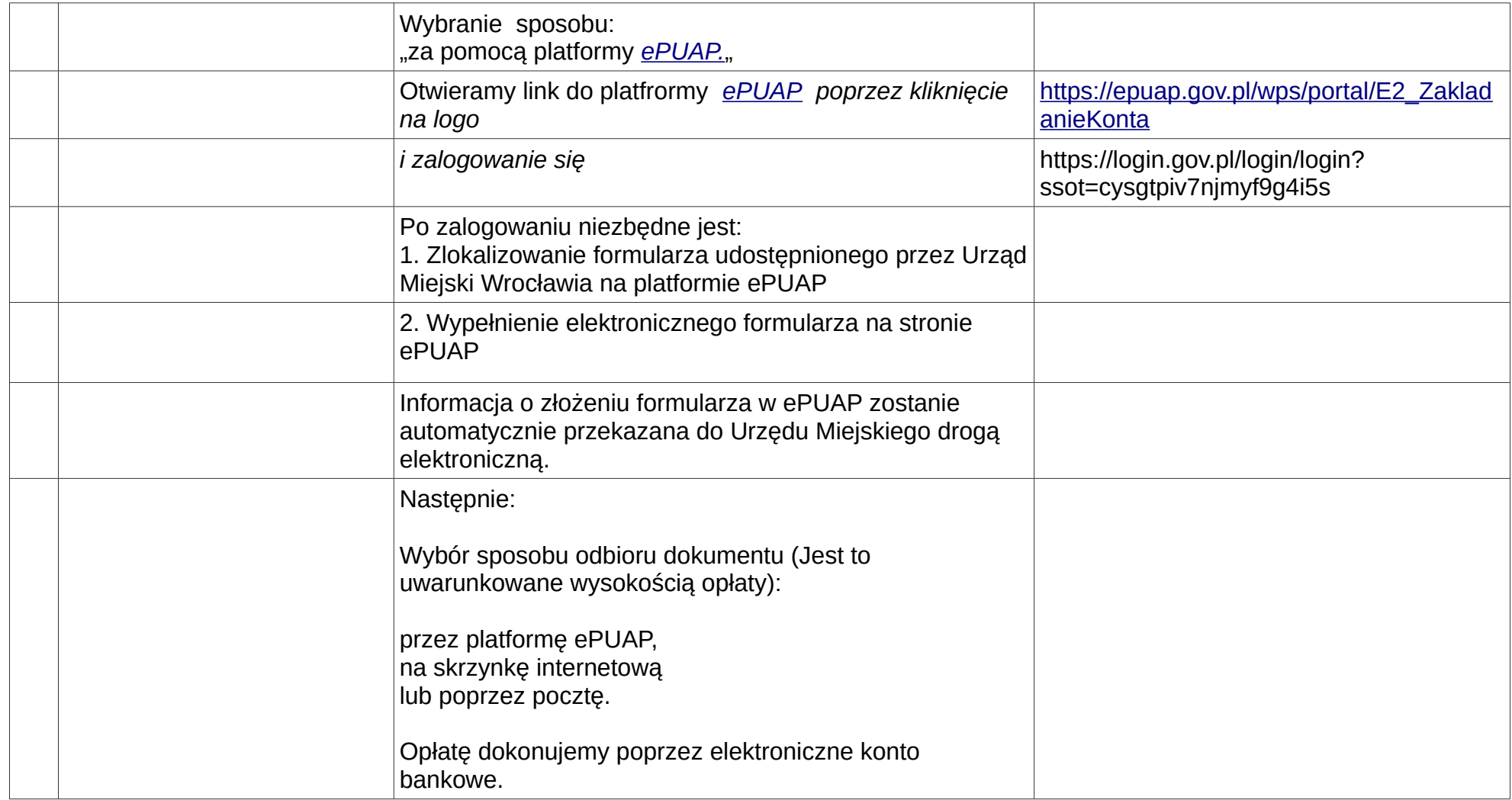

Przygotowały: Marzena Kegel Krystyna Kamińska

Klub Seniora Nazaret